# C for C++ programmers

Prof. Dr.–Ing. Damian Weber

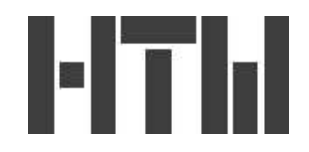

#### Abstract

What the C++ programmer must know when using a C compiler.

## 1 Input/Output

#### 1.1 Standard Output

1.1.1 C++

#include <stream.h>

int a; double x; char \*s="xyz";

// print string, integer and floating point cout  $<<$  "s="  $<<$  s  $<<$  " a="  $<<$  a  $<<$  " x=" x  $<<$  endl; 1.1.2 C

```
int a;
double x;
char *s="xyz";
/* print string, integer and floating point */
printf("s=%s a=%d x=%lf\n",s,a,x);
```
More info: man printf on a UNIX system

#### 1.2 Standard Input

1.2.1 C++

#include <stream.h>

int a; double x; char s[20];

```
// input string, integer and floating point
cout << "Input s: " << flush;
cin >> s;
cout << "Input a: " << flush;
cin >> a;
cout << "Input x: " << flush;
cin >> x;
```
Note: flush forces the output buffer written to the terminal

```
1.2.2 C
#include <stdio.h>
int a;
double x;
char s[20];
/* print string, integer and floating point */
printf("s=);
fflush(stdout);
scanf("%s",s);
printf("a=);
fflush(stdout);
scanf("%d",&a);
printf("x=);
fflush(stdout);
scanf("%lf",&x);
```
Note: fflush(stdout) forces the output buffer written to the terminal More info: man scanf on a UNIX system

#### 1.3 File Output

1.3.1 C++ #include <fstream.h> int a; double x; char \*s="xyz"; ofstream fout; fout.open("datafile"); if (!fout) return; // could not open file

```
// write string, integer and floating point
fout \lt\lt s \lt \lt endl;
fout << a << endl;
fout << x << endl;
// ofstream destructor calls close
1.3.2 C
#include <stdio.h>
int a;
double x;
char *s="xyz";
FILE *f;
f=fopen("datafile","w");
if (!f) return; /* could not open file */
/* write string, integer and floating point */
fprintf(f,"%s %d %lf",s,a,x);
fclose(f);
1.4 File Input
1.4.1 C++
#include <fstream.h>
int a;
double x;
char s[20];
ifstream fin;
fin.open("datafile");
```

```
if (!fin) return; // could not open file
// read string, integer and floating point
fin \gg s;
fin \gg a;
fin \gg x;
// ifstream destructor calls close
1.4.2 C
#include <stdio.h>
int a;
double x;
char s[20];
FILE *f;
f=fopen("datafile","r");
if (!f) return; /* could not open file */
/* read string, integer and floating point */
fscanf(f,"%s %d %lf",s,&a,&x);
fclose(f);
```
Note:

- for checking on end–of–file, there exists a function called int feof(FILE \*).
- for reading complete lines of a file, there exists a function called char \*fgets(char \*, int, FILE \*) which returns the NULL pointer on error or end–of–file.

## 2 Memory Allocation

main motivation: create arbitrarily sized arrays

```
2.1 C++
int *a; // becomes an int array
char *s; // becomes an char array (string)
a=new int[100]; // now a[0]...a[99] accessible
s=new char[20]; // now s[0]...s[19] => string of size 19 + ending \lozenge...
delete [] a; // deallocate memory
delete [] s; // deallocate memory
2.2 C
int *a; /* becomes an int array */
char *s; /* becomes an char array (string) */
a=malloc(100*sizeof(int)); /* now a[0]...a[99] accessible */
s=malloc(20*sizeof(char)); /* => string of size 19 + ending \0 */
...
free(a); /* deallocate memory */free(s); /* deallocate memory */
```
## 3 String Handling

Strings are arrays of char.

#### 3.1 Initialization

Make sure you have enough memory allocated for your string. Maybe you should read section 2 again.

#### 3.2 Conversions Integer  $\longleftrightarrow$  String

#### 3.2.1 Integer  $\longrightarrow$  String

We print the int (or long) into a char array:

```
...
int i;
long l;
char str[13];
i=12345;
sprintf(str,"%d",i);
sprintf(str,"%ld",l);
...
```
#### 3.2.2 String  $\longrightarrow$  Integer

We read the int (or long) from a char array:

... int i; char str[13]; strcpy(str,"12345"); sscanf(str,"%d",&i); ...

Both functions require the inclusion of stdio.h.

Alternatively, we can use atoi(), this requires stdlib.h:

```
...
int i;
char str[13];
strcpy(str,"12345");
```

```
i=atoi(str);
...
```
### 4 Miscellaneous

#### 4.1 Call–by–Pointer

In C, there is no call–by–reference, only call–by–pointer.

```
4.1.1 C++
```

```
class date
{
  public: // only for demonstration
           // please don't use public member vars
   int day,month,year;
}
int some_function(date &d)
{
    cout << d.day << "." << d.month << "." << d.year;
}
void call_some_funtion()
{
  struct date dd;
  dd.day=12;
  dd.month=10;
  dd.year=2003;
  some_function(dd);
}
```

```
4.1.2 C
struct date
{
   int day,month,year;
}
int some_function(struct date *dp)
{
  printf("%d.%d.%d",dp->day,dp->month,dp->year);
}
void call_some_funtion()
{
  struct date dd;
  dd.day=12;
  dd.month=10;
  dd.year=2003;
  some_function(&dd);
}
```
#### 4.2 Declaration

Declarations must happen strictly before the first statement in a function.

The following is not possible in C:

```
for (int i=0; i<=10; i++)printf("%d\n",i);
Instead, use:
int i;
for (i=0; i<=10; i++)printf("%d\n",i);
```